## Inhaltsverzeichnis

**Vorwort—<sup>V</sup>**

### **Danksagung—VII**

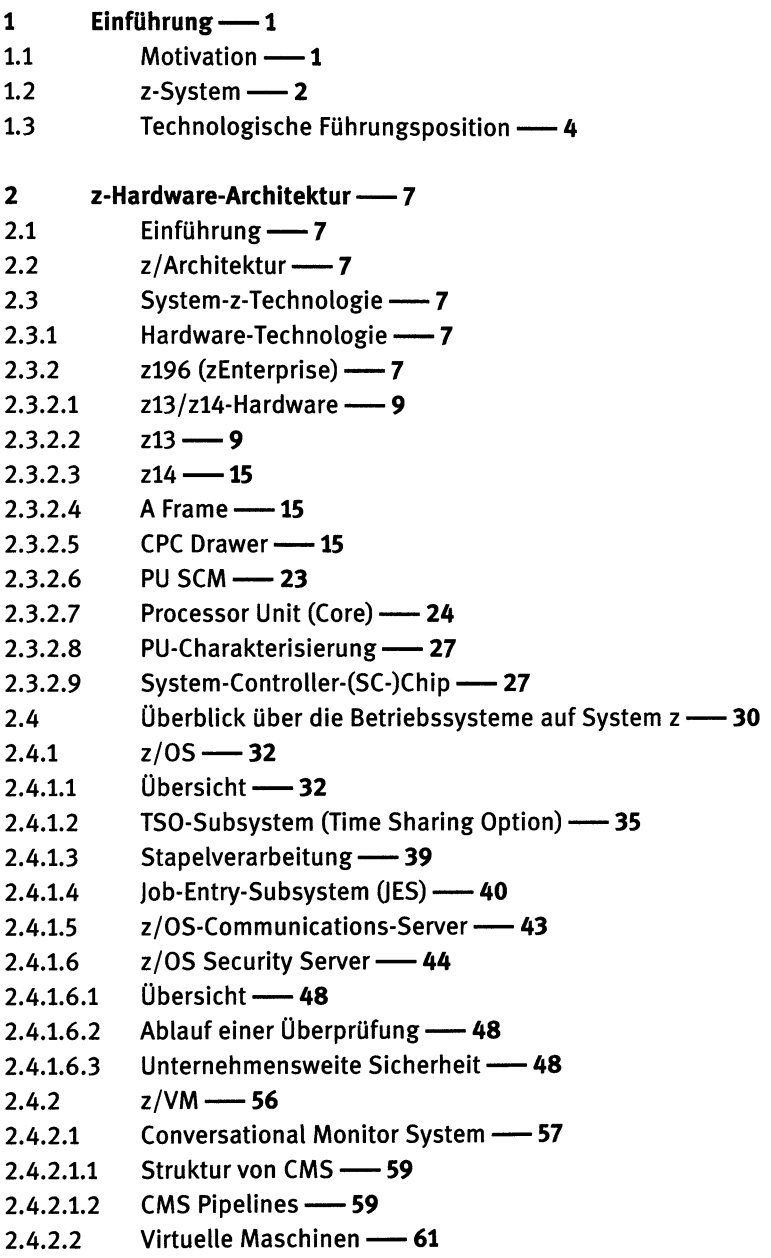

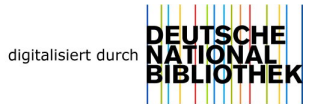

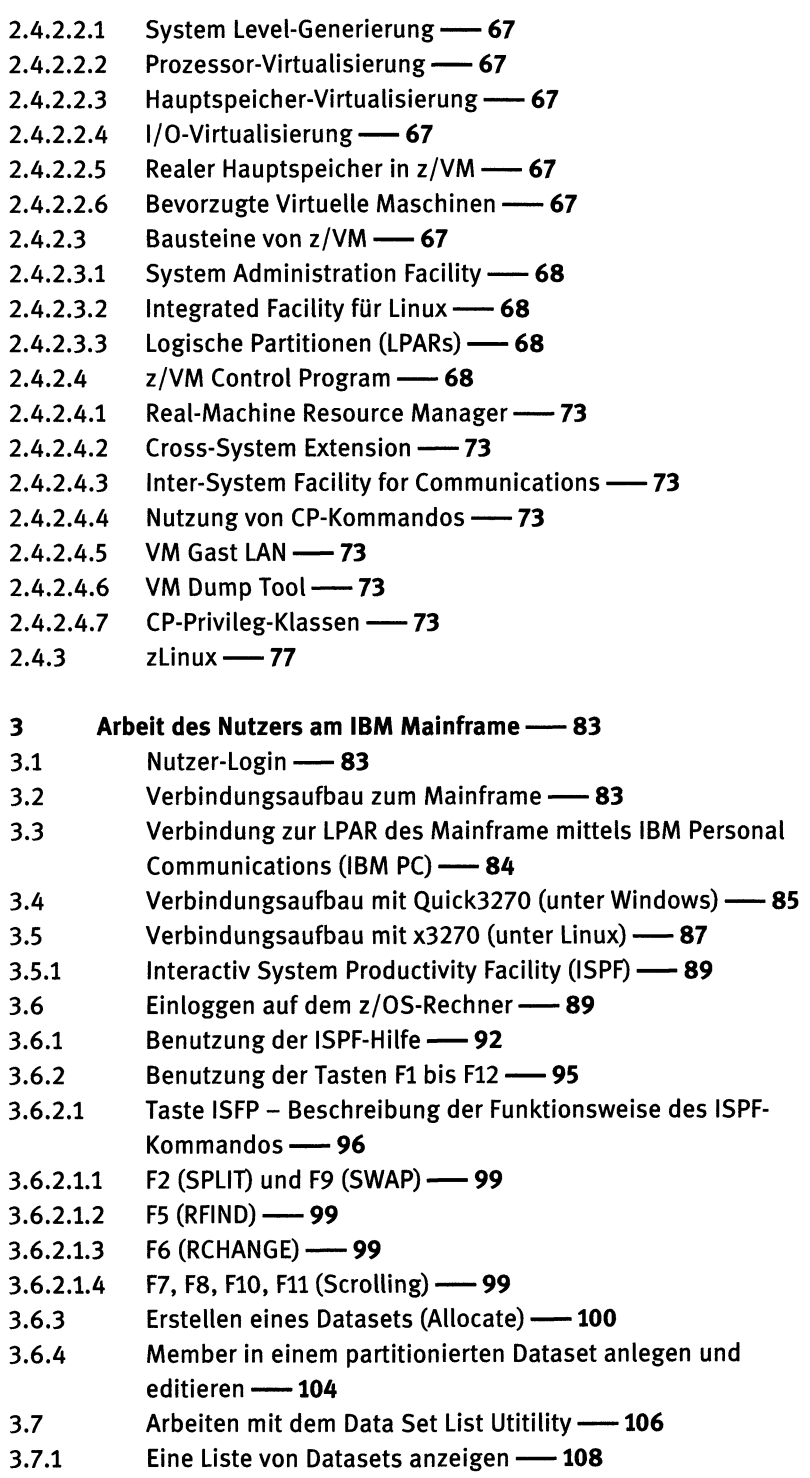

- 3.7.2 Die existierenden Member eines Datasets anzeigen —**<sup>109</sup>**
- 3.7.3 Member zur Ansicht oder zur Modifikation öffnen 110<br>3.7.4 Member kopieren, verschieben und löschen 111
- 3.7.4 Member kopieren, verschieben und löschen —**<sup>111</sup>**
- Kopieren -- 111
- 3.7.4.2 Verschieben —**<sup>114</sup>**
- 3.7.4.3 Löschen —**<sup>115</sup>**
- 3.7.5 Die Eigenschaften von Datasets anzeigen —**<sup>115</sup>**
- 3.7.6 Löschen und Komprimieren von Datasets—**<sup>116</sup>**
- 3.7.6.1 Löschen-----**116**
- 3.7.6.2 Komprimieren------**117**
- 3.8 Job Control Language  $(JCL)$  119<br>3.8.1 Subsysteme zSystem 138
- 3.8.1 Subsysteme zSystem —**<sup>138</sup>**

### **<sup>4</sup> Datenbanksysteme unter z/OS—<sup>141</sup>**

- 4.1 Einteilung der IBM-Datenbanksysteme—**<sup>141</sup>**
- 4.2 Das relationale Datenbanksystem DB2 —**<sup>143</sup>**
- 4.2.1 Structured Query Language—**<sup>146</sup>**
- 4.2.2 SPUFI und QMF-----**150**
- 4.2.3 Beispiel: DB2-relationale Datenbank generieren und ausgelesen —<sup>152</sup>
- 4.2.3.1 Anlegen benötigter Datasets—**<sup>153</sup>**
- 4.2.3.2 Einloggen ins z/OS DB2------**155**
- 4.2.3.3 Einstellen des SubSystem IDentifiers (SSIDs)—<sup>155</sup>
- 4.2.3.4 Überblick über die vier vorzunehmenden Definitionen —**<sup>156</sup>**
- 4.2.3.5 Definition des Speicherplatzes für Datenbanken —**<sup>160</sup>**
- **4.2.3.6** Löschen von alten Objekten, um neue anlegen zu können —**<sup>161</sup>**
- 4.2.3.7 Anlegen einer Datenbank—**<sup>163</sup>**
- 4.2.3.8 Definition von Tablespace für DB2-Tabellen —**<sup>165</sup>**
- 4.2.3.9 Erstellen der Tabelle —**<sup>166</sup>**
- 4.2.3.10 Datensätze in die Tabelle einfügen —**<sup>166</sup>**
- 4.2.3.11 Ansehen sämtlicher Datensätze der Tabelle —**<sup>168</sup>**
- 4.3 Das hierarchische Datenbanksystem IMS —**<sup>169</sup>**
- 4.3.1 Ein Überblick über den Aufbau von IMS —**<sup>172</sup>**
- 4.3.1.1 Datenbankverwaltungssystem IMS/DB—**<sup>172</sup>**
- 4.3.1.2 Transaktionsmanager IMS/TM —**<sup>176</sup>**
- 4.3.1.3 **IMS Messages -- 177**
- 4.3.1.4 IMS Transaktionsprogramme —**<sup>178</sup>**
- 4.3.2 Speicherung und Verwendung von Daten —**<sup>179</sup>**
- 4.3.3 Einrichten einer IMS-Datenbank, Zugriff und Transaktion —**<sup>186</sup>**
- 4.3.4 DBD-Statement -- 188
- 4.3.5 DATASET-Statement ---- 190
- 4.3.6 **SEGM-Statement --- 190**
- 4.3.7 FIELD-Statement—<sup>191</sup>
- 4.3.8 PCB-Statement -194
- 4.3.9 SENSEG-Statement—<sup>195</sup>
- 4.3.10 SENFLD-Statement -- 196
- 4.3.11 PSBGEN-Statement-196

#### 5 Hinweise zur Fehlersuche (Anhang 1) —<sup>215</sup>

- 5.1 Nutzung des SDSF--215
- 5.2 Wiederholung von Teilen des Beispiels —<sup>218</sup>
- 5.2.1 Erklärung nötiger Änderungen bzw. anderer
- Vorgehensweisen —<sup>218</sup>
- 5.2.2 Wiederholte Ausführung des JCL-Skripts DEFCLUST—<sup>219</sup>
- 5.2.3 Wiederholte Ausführung des JCL-Skripts RECENTRY—<sup>220</sup>
- 5.3 Die IMS Open Database - 220
- 5.4 Vorbereitungen unter z/OS —<sup>223</sup>
- 5.5 Vorbereitungen unter dem lokalen Betriebssystem —<sup>234</sup>
- 5.6 Entwicklung des Personalkostenprogramms —<sup>240</sup>
- 5.7 Anhang 1: Lösungen für die Aufgaben der Anwendung—<sup>250</sup>
- 5.7.1 Programmerweiterung um die Errechnung der Personalkosten - 250

#### 6 Transaktionsverarbeitung—<sup>253</sup>

- 6.1 Zwei-Tier- und Drei-Tier-Konfiguration —<sup>253</sup>
- 6.2 Transaktionen —<sup>255</sup>
- 6.2.1 Definition - 255
- 6.2.2 ACID-Eigenschaften —<sup>258</sup>
- 6.3 Stored Procedures - 258
- 6.3.1 Arbeitsweise — 258
- 6.3.2 Implementierung von Stored Procedures —<sup>262</sup>
- 6.4 Beispiel IMS-Transaktion —<sup>263</sup>
- 6.4.1 Vorbereitungen unter z/OS —<sup>264</sup>
- 6.4.2 Vorbereitungen unter dem lokalen Betriebssystem —<sup>267</sup>
- 6.4.3 Entwicklung der Transaktionsanwendung —<sup>268</sup>
- 6.4.4 Upload und Einrichtung der Transaktionsanwendung—<sup>279</sup>
- 6.4.5 Entwicklung des Clients —<sup>285</sup>
- 6.4.6 Aufruf der Transaktion durch Ausführung des Clients —<sup>292</sup>
- 6.4.7 Anhang 1: Lösungen für die Aufgaben in der Anwendung--295
- 6.4.7.1 Erstellung des PSBs PRAKxxxT und Durchführung der Generierung— <sup>295</sup>
- 6.4.8 Anhang 2: Fehlersuche auf Client-Seite und auf dem Mainframe - 296
- 6.5 Transaktionsmonitor ---- 304
- 6.5.1 TP-Monitor versus Stored Procedure 304<br>6.5.2 Aufbau eines TP-Monitors 305
- 6.5.2 Aufbau eines TP-Monitors 305<br>6.5.3 17P-Monitor-Funktionen 309
- 6.5.3 TP-Monitor-Funktionen 309<br>6.5.3.1 Backward Recovery 309
- 6.5.3.1 Backward Recovery -- 309<br>6.5.3.2 Flat Transaction 309
- 6.5.3.2 Flat Transaction  $-$  309<br>6.5.3.3 Logical Unit of Work  $-$
- 6.5.3.3 Logical Unit of Work 311<br>6.5.3.4 Two-Phase Commit-Protokol
- Two-Phase Commit-Protokoll 312

- 7.1 Übersicht über IBM-Transaktionsmonitore 317<br>7.1.1 CICS-Transaktions-Monitor 317
- 7.1.1 CICS-Transaktions-Monitor -- 317<br>7.1.2 Transaction Processing Facility -
- 7.1.2 Transaction Processing Facility 318<br>7.2 CICS-Programmierung 318
- CICS-Programmierung 318
- $7.3$  CICS-Struktur $-$ 320
- $7.3.1$  Übersicht $-$ -320
- 7.3.2 Aufbau einer CICS-Transaktion —<sup>322</sup>
- 7.3.3 Interne Struktur des CICS-Subsystems -- 325<br>7.3.4 CICS Interprocess Communication (IPC) -- 327
- 7.3.4 CICS Interprocess Communication (IPC) —<sup>327</sup>
- 7.3.4.1 Transaction Routing—<sup>328</sup>
- $7.3.4.2$  Function Shipping  $-$ -328
- 7.3.4.3 Distributed Program Link—<sup>328</sup>
- 7.4 BMS und das 3270-Übertragungsprotokoll —<sup>330</sup>
- 7.4.1 Problemstellung—<sup>330</sup>
- 7.4.2 Das 3270-Protokoll -- 331
- 7.4.3 Basic Mapping Support <sup>334</sup>
- 7.4.3.1 DFHMDF -- 337
- $7.4.3.2$  DFHMDI -- 338
- $7.4.3.3$  DFHMSD -- 339
- 7.5 Präsentations-Logik—<sup>340</sup>
- 7.5.1 Business- und Präsentations-Logik—<sup>340</sup>
- 7.6 CICS Internal Transactions —<sup>340</sup>
- 7.6.1 CICS-Ressourcen-Definition —<sup>341</sup>
- 7.6.1.1 CICS System Definition File -- 343
- $7.6.2$  CEDA  $-$  343
- 7.6.2.1 Erzeugen von Groups und Lists -- 343
- 7.6.2.2 Management von Ressourcen-Definitionen —<sup>344</sup>
- 7.6.23 Installation von Ressourcen-Definitionen —<sup>344</sup>
- $7.6.2.4$  CEDA DEFINE Panel  $-$  347
- 7.6.2.5 Attribute und Werte -- 348
- 7.6.2.6 Messages -- 349
- $7.6.2.7$  CEDA DISPLAY GROUP(\*) Panel  $-$  349
- 7.6.2.8 CEDA VIEW Panel —<sup>349</sup>

<sup>7</sup> Customer Information Control System (CICS) — 317<br>7.1 Cibersicht über IBM-Transaktionsmonitore — 31

- 7.6.2.9 CEDA ALTER Panel----- **350**
- 7.6.2.10 Weitere CEDA-Kommandos---- **350**
- 7.6.2.11 Entfernen der Ressourcen-Definitionen vom CSD File —**<sup>352</sup>**
- 7.6.2.12 Verwendung von generischen Namen unter CEDA —**<sup>352</sup>**
- 7.6.2.13 Benutzung des EIB für CICS-Anwendungsprogrammierer—**<sup>352</sup>**
- 7.6.2.14 Klassifizierung der CICS-Befehle —**<sup>354</sup>**
- 7.7 CICS-Interoperabilität—**<sup>354</sup>**
- 7.7.1 Zugriffsmöglichkeiten auf CICS —**<sup>355</sup>**
- 7.7.2 CICS Transaction Gateway —**<sup>357</sup>**
- 7.8 Anwendungen CICS —**<sup>359</sup>**
- 7.8.1 Vorschau --- 359
- 7.8.1.1 "CEDA INSTALL GROUP(PRAKT20)" --- 361<br>7.8.2 Anwendungsbeispiel einschließlich der Auf
- 7.8.2 Anwendungsbeispiel einschließlich der Aufgaben —**<sup>361</sup>**
- 7.8.2.1 Anhang-----**381**

### **<sup>8</sup> WebSphereMQ—<sup>393</sup>**

- 8.1 Einführung—<sup>393</sup>
- 8.2 Messaging und Queueing -- 394
- 8.2.1 Messages —<sup>396</sup>
- 8.2.2 Message-Segmentierung und -Gruppierung—<sup>396</sup>
- 8.2.3 Distribution List ---- 397
- 8.2.4 Message-Typen 397
- 8.2.5 Persistente und nicht-persistente Messages —<sup>397</sup>
- 8.2.6 Message-Descriptor—<sup>398</sup>
- 8.3 Queue-Manager—<sup>399</sup>
- 8.3.1 Queue-Manager-Cluster -- 401
- 8.3.2 Queue-Manager-Objekte -- 404
- 8.3.2.1 Queues 404
- 8.3.2.2 Channels 404
- 8.3.2.3 Prozess-Definitionen 405
- 8.4 Message-Queues 405
- 8.4.1 Queue-Arten -- 405
- 8.4.1.1 Lokale Queue -- 406
- 8.4.1.2 Cluster-Queue -- 406
- 8.4.1.3 Remote-Queue -- 406
- 8.4.1.4 Transmission-Queue 406
- 8.4.1.5 Dynamic Queue 407
- 8.4.1.6 Alias-Queue -- 407
- 8.4.1.7 Generieren eines Queue-Managers 407
- 8.4.2 Events 408
- 8.5 Manipulation von Queue-Manager-Objekten 409
- 8.6 Klienten und Server -- 410
- 8.7 WebSphere-MQ-Architektur—**<sup>412</sup>**
- 8.8 Kommunikation zwischen Queue-Managern —**<sup>413</sup>**
- 8.8.1 Definition der Verbindung zwischen zwei Systemen  **414**<br>8.8.2 Manueller Kommunikations-Start  **416**
- 8.8.2 Manueller Kommunikations-Start—**<sup>416</sup>**
- 8.8.3 Automatischer Kommunikations-Start—**<sup>416</sup>**
- 8.9 Triggern von Applikationen —**<sup>418</sup>**
- 8.10 Kommunikation zwischen Klient und Server—**<sup>420</sup>**
- 8.10.1 Arbeit einer Client/Server-Verbindung—**<sup>421</sup>**
- 8.10.2 Senden eines Client-Requests —**<sup>422</sup>**
- 8.10.3 Empfang des Requests durch den Server—**<sup>423</sup>**
- 8.10.4 Sender einer Server-Antwort—**<sup>423</sup>**
- 8.10.5 Empfang der Antwort durch den Klienten —**<sup>424</sup>**
- 8.11 Das Message Queuing Interface (MQI) -- 424<br>8.12 WebSphere-Code-Fragment -- 426
- 8.12 WebSphere-Code-Fragment—**<sup>426</sup>**
- 8.13 WebSphere-MQ-WWW-Interface-Nutzung—**<sup>428</sup>**
- 8.13.1 WebSphere MQ Internet Gateway ---- 428
- 8.14 Übungsbeispiel Message-Queues —**<sup>428</sup>**
- 8.14.1 Message —**<sup>429</sup>**
- 8.14.2 Queue-Manager—**<sup>430</sup>**
- 8.14.2.1 Oueue -- 430
- 8.14.3 Anwender-Programme —**<sup>431</sup>**

### **<sup>9</sup> z/OS Connect EE —<sup>459</sup>**

- 9.1 **Einführung -- 459**
- 9.2 Sicherheitsansprüche an APIs —**<sup>463</sup>**
- 9.2.1 Security Tokens —**<sup>465</sup>**
- 9.2.1.1 z/OS Connect Security—**<sup>466</sup>**
- 9.2.2 Authentifizierung—**<sup>467</sup>**
- 9.2.3 Security Betrachtung und Überblick—**<sup>468</sup>**
- 9.2.4 TLS-Verschlüsselung mit z/OS Connect EE —**<sup>470</sup>**
- 9.2.5  $z/OS$ -Connect-Hochverfügbarkeit --- 472
- 9.3 Anwendung zu z/OS Connect EE —**<sup>474</sup>**
- 9.3.1 Erstellung einer API mit z/OS Connect—**<sup>477</sup>**

### 10 **Cloud-Computing** -- 485

- 10.1 Grundlagen -- 485
- 10.2 Die Servicemodelle des Cloud-Computing—**<sup>486</sup>**
- 10.2.1 Mögliche Services einer Public Cloud —**<sup>486</sup>**
- 10.2.1.1 Infrastructure-as-a-Service (laaS): Individuelle Gestaltung virtueller Computer-Cluster—**<sup>487</sup>**
- 10.2.1.2 Platform-as-a-Service (PaaS) —**<sup>487</sup>**
- 10.2.1.3 Software-as-a-Service (SaaS) —**<sup>487</sup>**

**XVI** - Inhaltsverzeichnis

# 10.3 Bare-Metal-Server -- 487<br>10.3.1 Was ist ein Bare-Metal-Serv

- 10.3.1 Was ist ein Bare-Metal-Server? 487<br>10.3.2 Merkmale von Bare-Metal-Servern 4
- 10.3.2 Merkmale von Bare-Metal-Servern —**<sup>488</sup>**
- 10.3.2.1 Vor- und Nachteile des Bare-Metal-Servers—**<sup>490</sup>**
- 10.4 Cloud-Markt-Entwicklungs-Tendenz —**<sup>491</sup>**
- 10.4.1 Voraussicht Hybride und Multi-Cloud 491<br>10.4.2 Edge Computing 492
- Edge Computing -- 492
- 10.4.3 Software-Roboter ---- 492
- 10.4.4 Blockchain -- 493
- 10.4.5 Künstliche Intelligenz —**<sup>494</sup>**
- **<sup>11</sup> Abschließende Bemerkungen —<sup>497</sup>**

**Literatur—<sup>499</sup>**

**Akronyme —<sup>503</sup>**

**Stichwortindex—509**